## estpassport Q&A

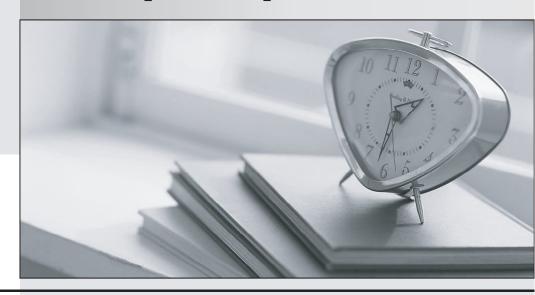

La meilleure qualité le meilleur service

http://www.testpassport.fr Service de mise à jour gratuit pendant un an Exam : 640-553

Title : IINS Implementing Cisco

**IOS Network Security** 

Version: DEMO

- 1.As a network engineer at Cisco.com, you are responsible for Cisco network. Which will be necessarily taken into consideration when implementing Syslogging in your network?
- A. Log all messages to the system buffer so that they can be displayed when accessing the router.
- B. Use SSH to access your Syslog information.
- C. Enable the highest level of Syslogging available to ensure you log all possible event messages.
- D. Syncronize clocks on the network with a protocol such as Network Time Protocol.

Answer: D

- 2. Which classes does the U.S. government place classified data into.? (Choose three.)
- A. SBU
- B. Confidential
- C. Secret
- D. Top-secret

**Answer: BCD** 

- 3. You are a network technician at Cisco.com. Which description is correct when you have generated RSA keys on your Cisco router to prepare for secure device management?
- A. All vty ports are automatically enabled for SSH to provide secure management.
- B. The SSH protocol is automatically enabled.
- C. You must then zeroize the keys to reset secure shell before configuring other parameters.
- D. You must then specify the general-purpose key size used for authentication with the crypto key generate rsa general-keys modulus command.

Answer: B

- 4. Which method is of gaining access to a system that bypasses normal security measures?
- A. Creating a back door
- B. Starting a Smurf attack
- C. Conducting social engineering
- D. Launching a DoS attack

Answer: A

- 5.As a candidate for CCNA examination, when you are familiar with the basic commands, if you input the command "enable secret level 5 password" in the global mode, what does it indicate?
- A. Set the enable secret command to privilege level 5.
- B. The enable secret password is hashed using SHA.
- C. The enable secret password is hashed using MD5.
- D. The enable secret password is encrypted using Cisco proprietary level 5 encryption.
- E. The enable secret password is for accessing exec privilege level 5.

Answer: E

- 6. Which statement is true about a Smurf attack?
- A. It sends ping requests to a subnet, requesting that devices on that subnet send ping replies to a target system.
- B. It intercepts the third step in a TCP three-way handshake to hijack a session.

- C. It uses Trojan horse applications to create a distributed collection of "zombie" computers, which can be used to launch a coordinated DDoS attack.
- D. It sends ping requests in segments of an invalid size.

Answer: A

- 7. Which three items are Cisco best-practice recommendations for securing a network? (Choose three.)
- A. Deploy HIPS software on all end-user workstations.
- B. Routinely apply patches to operating systems and applications.
- C. Disable unneeded services and ports on hosts.
- D. Require strong passwords, and enable password expiration.

**Answer: BCD** 

- 8. For the following attempts, which one is to ensure that no one employee becomes a pervasive security threat, that data can be recovered from backups, and that information system changes do not compromise a system's security?
- A. Disaster recovery
- B. Strategic security planning
- C. Implementation security
- D. Operations security

Answer: D

- 9. For the following options, which one accurately matches the CLI command(s) to the equivalent SDM wizard that performs similar configuration functions?
- A. setup exec command and the SDM Security Audit wizard
- B. auto secure exec command and the SDM One-Step Lockdown wizard
- C. aaa configuration commands and the SDM Basic Firewall wizard
- D. Cisco Common Classification Policy Language configuration commands and the SDM Site-to-Site VPN wizard

Answer: B

- 10. Which three options are network evaluation techniques? (Choose three.)
- A. Scanning a network for active IP addresses and open ports on those IP addresses
- B. Using password-cracking utilities
- C. Performing end-user training on the use of antispyware software
- D. Performing virus scans

Answer: ABD

- 11. Which is the main difference between host-based and network-based intrusion prevention?
- A. Network-based IPS is better suited for inspection of SSL and TLS encrypted data flows.
- B. Host-based IPS can work in promiscuous mode or inline mode.
- C. Network-based IPS can provide protection to desktops and servers without the need of installing specialized software on the end hosts and servers.
- D. Host-based IPS deployment requires less planning than network-based IPS.

Answer: C

- 12. Which one is the most important based on the following common elements of a network design?
- A. Business needs
- B. Best practices
- C. Risk analysis
- D. Security policy

Answer: A

13. Given the exhibit below. You are a network manager of your company. You are reading your Syslog server reports. On the basis of the Syslog message shown, which two descriptions are correct? (Choose two.)

Feb 1 10:12:08 PST: %SYS-5-CONFIG\_1: Configured from console by vty0 (10.2.2.6)

- A. This message is a level 5 notification message.
- B. This message is unimportant and can be ignored.
- C. This is a normal system-generated information message and does not require further investigation.
- D. Service timestamps have been globally enabled

Answer: AD

- 14.Examine the following items, which one offers a variety of security solutions, including firewall, IPS, VPN, antispyware, antivirus, and antiphishing features?
- A. Cisco 4200 series IPS appliance
- B. Cisco ASA 5500 series security appliance
- C. Cisco IOS router
- D. Cisco PIX 500 series security appliance

Answer: B

- 15. The enable secret password appears as an MD5 hash in a router's configuration file, whereas the enable password is not hashed (or encrypted, if the password-encryption service is not enabled). What is the reason that Cisco still support the use of both enable secret and enable passwords in a router's configuration?
- A. The enable password is used for IKE Phase I, whereas the enable secret password is used for IKE Phase II.
- B. The enable password is considered to be a router's public key, whereas the enable secret password is considered to be a router's private key.
- C. Because the enable secret password is a hash, it cannot be decrypted. Therefore, the enable password is used to match the password that
- was entered, and the enable secret is used to verify that the enable password has not been modified since the hash was generated.
- D. The enable password is present for backward compatibility.

Answer: D

16. How does CLI view differ from a privilege level?

A. A CLI view supports only commands configured for that specific view, whereas a privilege level

supports commands available to that level and all the lower levels.

- B. A CLI view supports only monitoring commands, whereas a privilege level allows a user to make changes to an IOS configuration.
- C. A CLI view and a privilege level perform the same function. However, a CLI view is used on a Catalyst switch, whereas a privilege level is used on an IOS router.
- D. A CLI view can function without a AAA configuration, whereas a privilege level requires AAA to be configured.

Answer: A

- 17. When configuring Cisco IOS login enhancements for virtual connections, what is the "quiet period"?
- A. A period of time when no one is attempting to log in
- B. The period of time in which virtual logins are blocked as security services fully initialize
- C. The period of time in which virtual login attempts are blocked, following repeated failed login attempts
- D. The period of time between successive login attempts

Answer: C

- 18. Which result is of securing the Cisco IOS image by use of the Cisco IOS image resilience feature?
- A. When the router boots up, the Cisco IOS image will be loaded from a secured FTP location.
- B. The Cisco IOS image file will not be visible in the output from the show flash command.
- C. The show version command will not show the Cisco IOS image file location.
- D. The running Cisco IOS image will be encrypted and then automatically backed up to a TFTP server.

Answer: B

- 19. Which three statements are valid SDM configuration wizards? (Choose three.)
- A. Security Audit
- B. VPN
- C. STP
- D. NAT

**Answer:** ABD

- 20. How do you define the authentication method that will be used with AAA?
- A. With a method list
- B. With the method command
- C. With the method aaa command
- D. With a method statement

Answer: A